Adobe Illustrator CS

13 ISBN 9787115128140

10 ISBN 7115128146

出版时间:2004-1

作者:艾藤,谢默,奥多比公司 编

页数:410

版权说明:本站所提供下载的PDF图书仅提供预览和简介以及在线试读,请支持正版图书。

#### www.tushu000.com

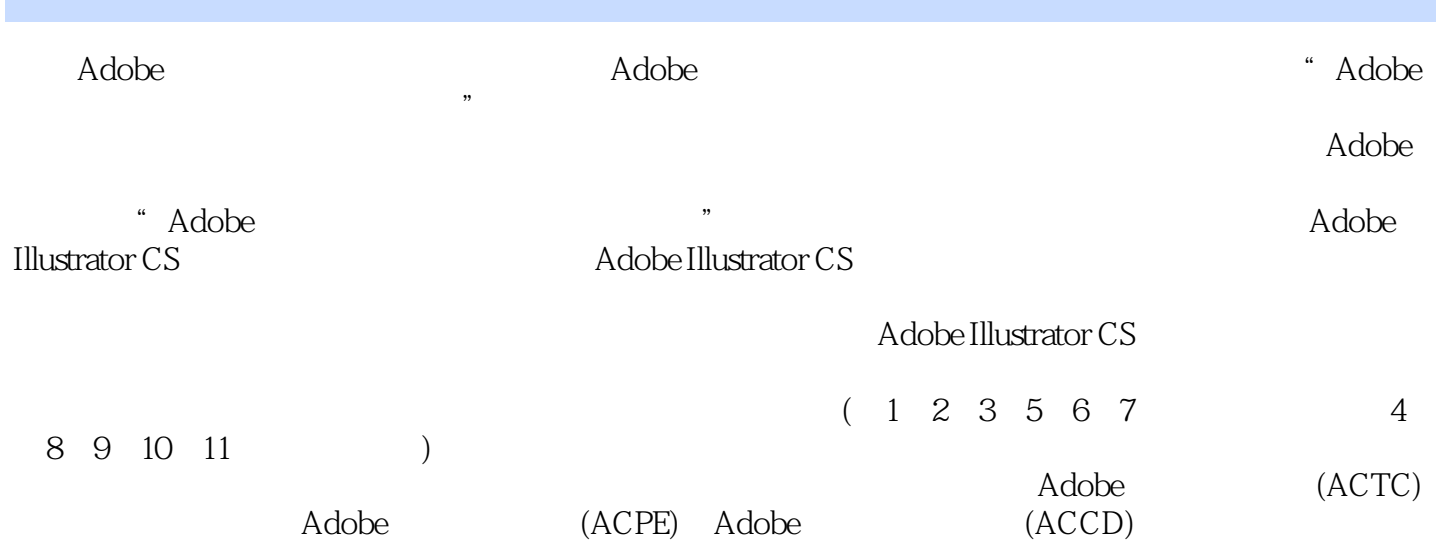

Adobe Illustrator CS and 1.1  $\pm$  1.1.1 Adobe Illustrator and 1.1.2 Adobe Illustrator CS 1.2 Adobe Illustrator CS and 1.3 Adobe Illustrator CS and 1.3.3 and 1.3.3 Adobe I 1.4 Preference() 1.4.1 General() 1.4.2 Type & Auto Tracing( (a) 1.4.3 Units & Undo(beided and the United States & Grid(section of the States of the United States of the States of the States of the States of the States of the States of the States of the States of the States of the S ) 1.4.6 Hyphenation(  $1.47$  Plug-ins & Scratch Disk(  $1.48$  Files Handling &  $Clipboard($   $)1.5$   $1.51$   $1.52$   $1.6$  $1.61$   $1.62$   $1.63$   $1.64$   $1.65$ 1.66 1.7 1.7.1 1.7.1 1.7.2 2 Adobe  $\frac{1}{22}$  1  $\frac{21.1}{21.2}$  2.1.2 2.2  $2.21$   $2.22$   $2.23$   $2.23$   $2.2.5$  $226$   $227$   $23$   $231$  $232$  2.3.3  $233$  $234$   $235$   $24$  $241$   $242$   $25$   $251$ 2.5.2 2.5.3 2.5.4 2.5.5 2.5.6 2.56 Transform(  $(2.57)$  2.5.7 2.6 2.6  $(2.61)$  2.6.1 Warp( $(2.62)$ Twirl() 2.6.3 Pucker() 2.6.4 Bloat() 2.6.5 Scallop() 2.6.6 Crystallize( (a)  $267$  Wrinkle(b) Adobe Illustrator CS2.7  $27.1$   $27.2$ 2.7.3 2.7.4 2.7.5 2.7.6 2.7.7 2.7.8 Mask( (a) 3 Adobe Illustrator CS 31 and 3.1.1 and 3.1.2 3.1.3  $31.4$   $31.5$   $31.6$   $31.7$   $32$ Stroke()  $33$ 3.3.1 Symbols( ) 3.3.2 3.3.3 3.4 3.4 3.4 1 34.2 34.3 Transparency( ) 3.5 3.5.1  $352$   $353$   $354$   $355$   $36$ 3.7 a 4 Adobe Illustrator CS 4.1 Type( ) 4.2 4.2.1 12.2 Place() 4.2.3 4.2.4 4.2.5 4.3 4.3.1 4.3.2 4.3.3 4.3.4 4.3.4 4.4 4.4.1 Character() 4.4.2 4.4.3 4.4.4 Leading(14.5 Kerning Tracking(
a) 4.4.6 Scaling(
a) 4.4.7 Baseline Shift(
a) 4.4.8 Rotate(
a) 4.4.9 Language( $\overline{)44.10}$   $2064.4.11$  No Break( $\overline{)45}$   $4.5.1$  Paragraph( $\overline{)4.5.2}$ 45.3 45.4 45.5 4.5.6 Hyphenation(  $14.5.7$  4.5.8 Tab( (145.9 / 46.1 4.6.1 4.6.2 4.6.3 Fit Headline(  $(14.64$  Threaded Text( $(34.65$  Text Warp( $(34.7$  Path Type( $(4.7.1)$ 4.7.2 Text on a Path( $\qquad 4.8$  Find And Replace( $\qquad 7.2$  Text on a Path( $\qquad 4.8$  Find And Replace( $\qquad 7.2$  Text on a Path( (a) 4.9.1 Check Spelling(a)  $4.92$  and  $4.10$ Change Case(a) 4.11 Smart Punctuation(absolution(b)  $4.12$  and  $4.13$  Create Outlines(b)  $4.14 \text{ CJK}$  and  $4.14 \text{ CJK}$ 4.14.2 Composite Fonts(accessional attack of the 14.14.3 Tsume(accessional attack of the 14.14.2 Composite Fonts 4.14.5 Warichu() 4.14.6 Kinsoku() 4.14.7 Mojikumi() 4.14.8 Burasagari(  $(14.14.9$  Kurikaeshi Moji Shori $(15.10)$  entrype  $(15.10)$  openType  $(15.10)$  entrype  $(15.10)$ OpenType 5 Adobe Illustrator CS 5.1 5.1.1 5.1.2 5.1.3 5.2 5.3 5.3 5.31 Graph Options( 5.3.2  $Value Axis($   $)533Category Axis($   $)54$   $541$   $542$  $543$  6 Adobe Illustrator CS 6.1 6.2 6.2.1 Colors(bc) donable colors(colors(colors(colors(colors(colors(colors(colors(colors(colors(colors)6.2.2 Create(colors(colors)6.2.5 Artistic(colors(colors)6.2.5 Artistic(colors(colors)6.2.5 Artistic(colors)6.2.5 Artisti )6.2.6 Blur()6.2.7 Brush Strokes()6.28 Distort()6.2.9 Pixelate()6.2.10 Sharpen( (a)6.2.11 Sketch(  $6.212$  Stylize(  $6.213$  Texture(  $6.214$  6.2.14 and 6.2.14 and 6.2.14  $\frac{1}{27}$ Illustrator CS  $\frac{7.2}{7.2}$ 

Appearance( ) 7.2.1 Appearance( ) 7.2.2 7.3Graphic Styles( ) 7.3.1 Graphic Styles 7.3.2 Graphic Styles 7.3.3 7.3.4 7.4 Effect 7.4.1 7.4.2 7.4.3 7.4.4 SVG 7.4.5 关特效的其他命令7.4.6 使用特效命令应遵循的原则7.5 通过效果菜单制作3D 效果第8章 Adobe Illustrator CS 8.1 8.1.1 8.1.2 Layers( ) 8.1.3 8.1.4 8.1.5  $81.6$  8.1.7 8.1.8 8.1.9  $81.10$   $81.11$   $81.12$ 8 Adobe Illustrator CS 9.1 9.2 9.2.1 Actions( ) 9.2.2  $9.23 \t 9.2.4 \t 9.2.5 \t 9.2.6 \t 9.2.7$  $9.28$   $9.29$   $9.210$   $9.211$   $9.212$  $9.213$   $9.3$   $9.31$   $9.32$   $9.33$   $9.34$  $9.35$   $9.36$   $9.37$  9.3.8 XML ID 象9.3.9 使用数据组9.3.10 加载和储存变量数据库9.3.11 储存数据驱动图像的模板第10章 Adobe Illustrator CS 10.1 Web 10.2 10.2.1 Web 10.2.2 10.2.3 10.2.4 Web 10.2.5 Web 10.3 GIF 10.3.1 10.3.2 Dithering 10.3.3 Lossy  $1034$ Transparency Matte  $1035$ Interlaced  $1036$ Web Snap  $1037$  C $104$ JPEG—— 10.5 PNG—— 10.6 SWF——Flash 10.7 SVG 10.7.1 SVG 10.7.2 SVG 10.7.3 SVG 10.7.4 SVG 11 Adobe Illustrator CS 11.1 11.2 11.3 General( ) 11.3.1 11.3.2 11.3.3 11.3.4 11.4 Setup() 11.5 Marks and Bleed( (a)  $11.6$  Output( )  $11.61$   $11.62$   $11.63$   $11.64$  $($  )11.65  $)$  ()11.66  $)$  11.67  $11.67$  $11.68$  11.69 11.6.10 () 11.7 Graphics( ) 11.7.1 11.7.2 11.7.3 PostScript 11.7.4 11.8 Color Management( a control of the fluid of Advanced Printing(control of the 11.9.1 intervalso and the Mac Advanced Printing(control of the 11.9.1 intervalso and the Mac Advanced Printing(control of the 11.9.1 intervalso and the Management( ) 11.9  $\overline{A}$ dvanced Printing( ) 11.9.1 11.9.2 11.9.3 11.9.3 11.10 11.11 11.12 11.13  $11.14$  11.14.1  $\sqrt{256}$  11.14.2 11.14.3 11.15 11.16 PostScript Printer Description

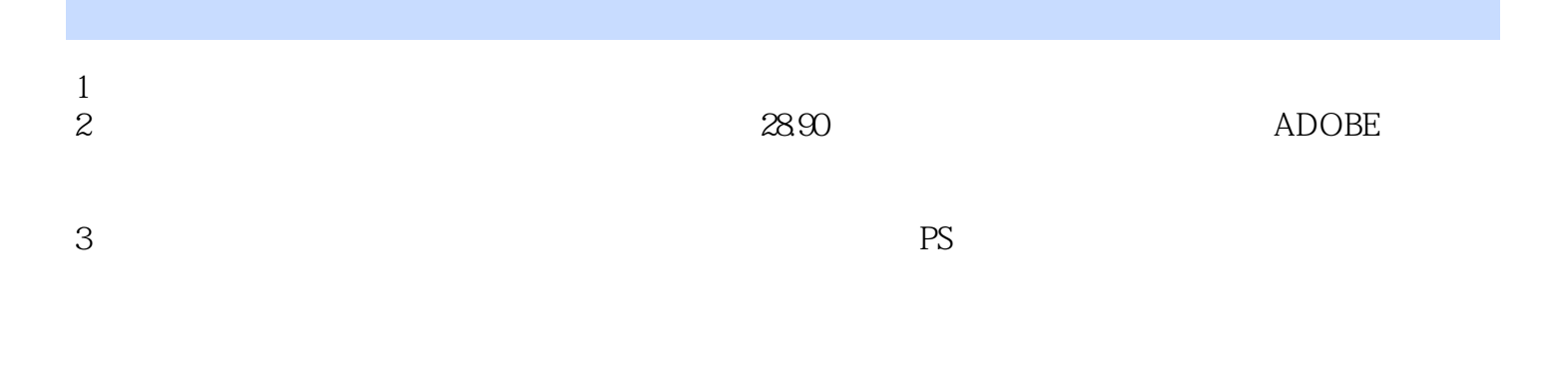

本站所提供下载的PDF图书仅提供预览和简介,请支持正版图书。

:www.tushu000.com